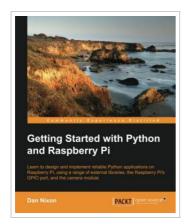

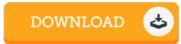

## Getting Started with Python and Raspberry Pi (Paperback)

By Dan Nixon

Packt Publishing Limited, United Kingdom, 2015. Paperback. Condition: New. Language: English. Brand New Book \*\*\*\*\*\* Print on Demand \*\*\*\*\*\*\*. Learn to design and implement reliable Python applications on the Raspberry Pi using a range of external libraries, the Raspberry Pis GPIO port, and the camera module About This Book \* Learn the fundamentals of Python scripting and application programming \* Design user-friendly command-line and graphical user interfaces \* A step-by-step guide to learning Python programming with the Pi Who This Book Is For This book is designed for those who are unfamiliar with the art of Python development and want to get to know their way round the language and the many additional libraries that allow you to get a full application up and running in no time. What You Will Learn \* Fundamentals of Python applications \* Designing applications for multi-threading \* Interacting with electronics and physical devices \* Debugging applications when they go wrong \* Packaging and installing Python modules \* User interface design using Qt \* Building easy to use command-line interfaces \* Connecting applications to the Internet In Detail The Raspberry Pi is one of the smallest and most affordable single board computers that has taken...

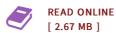

## Reviews

It in one of the most popular publication. It is actually writter in easy words instead of confusing. You will like how the author create this book. -- Art Gislason

It in just one of the most popular ebook. It normally will not cost too much. I am very easily could get a pleasure of looking at a composed publication. -- Rosetta Thompson